## CSE 332: Analysis of Fork-Join Parallel Programs

Richard Anderson Spring 2016

#### New Story: Shared Memory with Threads

Heap for all objects and static fields, shared by all threads

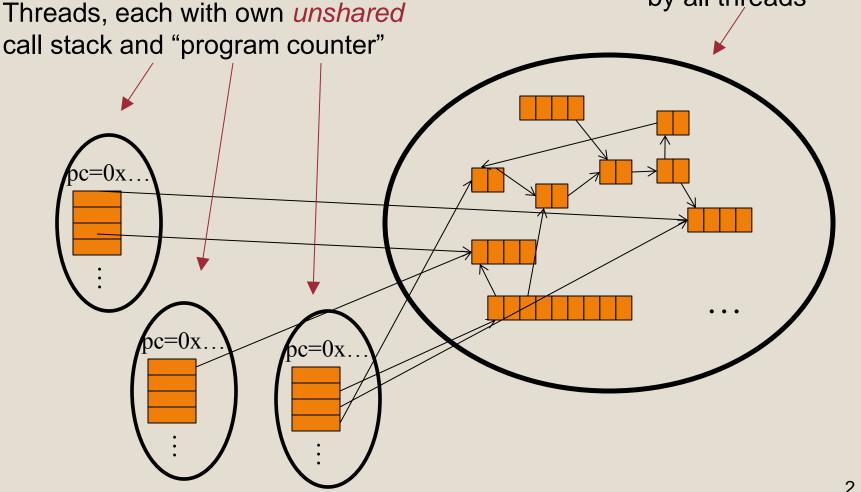

# Fork-Join Parallelism

- 1. Define thread
  - Java: define subclass of java.lang.Thread, override run
- 2. Fork: instantiate a thread and start executing
  - Java: create thread object, call start()
- 3. Join: wait for thread to terminate
  - Java: call join() method, which returns when thread finishes

Above uses basic thread library build into Java Later we'll introduce a better ForkJoin Java library designed for parallel programming

## Sum with Threads

For starters: have 4 threads simultaneously sum 1/4 of the array

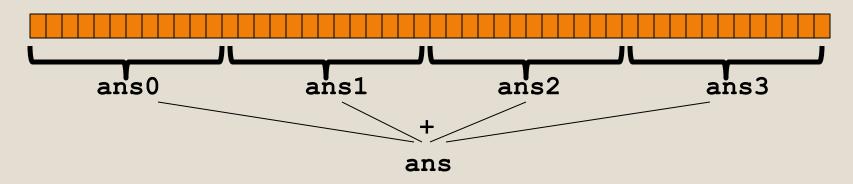

- Create 4 thread objects, each given 1/4 of the array
- Call **start()** on each thread object to run it in parallel
- Wait for threads to finish using join()
- Add together their 4 answers for the final result

#### Part 1: define thread class

class SumThread extends java.lang.Thread {

```
int lo; // fields, passed to constructor
int hi; // so threads know what to do.
int[] arr;
int ans = 0; // result
SumThread(int[] a, int 1, int h) {
  lo=l; hi=h; arr=a;
}
public void run() { //override must have this type
  for(int i=lo; i < hi; i++)</pre>
    ans += arr[i];
```

Because we must override a no-arguments/no-result run, we use fields to communicate across threads

}

#### Part 2: sum routine

```
int sum(int[] arr){// can be a static method
int len = arr.length;
int ans = 0;
SumThread[] ts = new SumThread[4];
for(int i=0; i < 4; i++){// do parallel computations
ts[i] = new SumThread(arr,i*len/4,(i+1)*len/4);
ts[i].start();
}
for(int i=0; i < 4; i++) { // combine results
ts[i].join(); // wait for helper to finish!
ans += ts[i].ans;
}
return ans;
}
```

# **Recall: Parallel Sum**

• Sum up N numbers in an array

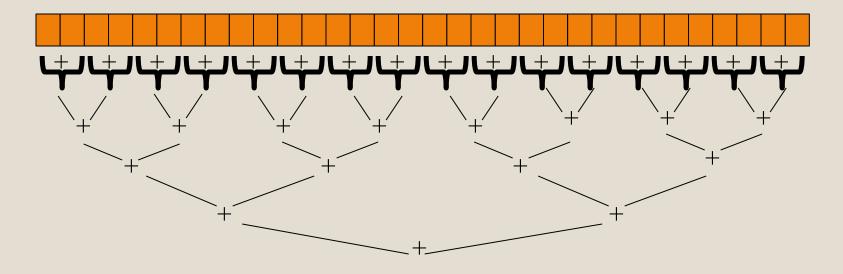

• Let's implement this with threads...

Code looks something like this (using Java Threads)

```
class SumThread extends java.lang.Thread {
  int lo; int hi; int[] arr; // fields to know what to do
  int ans = 0; // result
  SumThread(int[] a, int l, int h) { ... }
  public void run() { // override
    if(hi - lo < SEQUENTIAL CUTOFF)</pre>
      for(int i=lo; i < hi; i++)</pre>
        ans += arr[i];
    else {
      SumThread left = new SumThread(arr, lo, (hi+lo)/2);
      SumThread right = new SumThread(arr, (hi+lo)/2, hi);
      left.start();
      right.start();
      left.join(); // don't move this up a line - why?
      right.join();
      ans = left.ans + right.ans;
  }
int sum(int[] arr) { // just make one thread!
   SumThread t = new SumThread(arr,0,arr.length);
   t.run();
   return t.ans;
```

Recursive problem decomposition Thread: sum range [0,10) Thread: sum range [0,5) Thread: sum range [0,2) Thread: sum range [0,1) (return arr[0]) Thread: sum range [1,2) (return arr[1]) add results from two helper threads Thread: sum range [2,5) Thread: sum range [2,3) (return arr[2]) Thread: sum range [3,5) Thread: sum range [3,4) (return arr[3]) Thread: sum range [4,5) (return arr[4]) add results from two helper threads add results from two helper threads add results from two helper threads Thread: sum range [5,10) Thread: sum range [5,7) Thread: sum range [5,6) (return arr[5]) Thread: sum range [6,7) (return arr[6]) add results from two helper threads Thread: sum range [7,10) Thread: sum range [7,8) (return arr[7]) Thread: sum range [8,10) Thread: sum range [8,9) (return arr[8]) Thread: sum range [9,10) (return arr[9]) add results from two helper threads add results from two helper threads add results from two helper threads

## **Divide-and-conquer**

Same approach useful for many problems beyond sum

- If you have enough processors, total time O(log n)
- Next lecture: study reality of P << n processors</li>
- Will write all our parallel algorithms in this style
  - But using a special fork-join library engineered for this style
    - Takes care of scheduling the computation well
  - Often relies on operations being associative (like +)

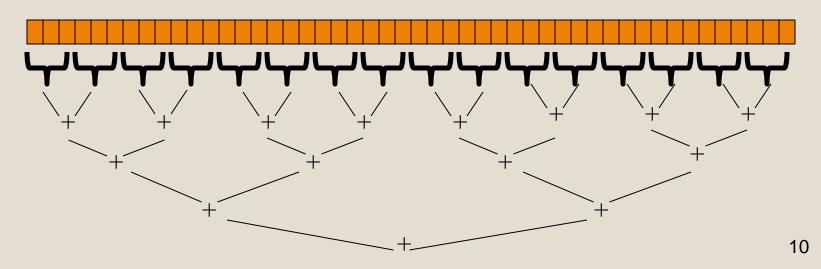

# **Thread Overhead**

Creating and managing threads incurs cost Two optimizations:

- 1. Use a *sequential cutoff*, typically around 500-1000
  - Eliminates lots of tiny threads
- 2. Do not create two recursive threads; create one thread and do the other piece of work "yourself"
  - Cuts the number of threads created by another 2x

# Half the threads!

```
// wasteful: don't
SumThread left = ...
SumThread right = ...
```

```
left.start();
right.start();
```

```
left.join();
right.join();
ans=left.ans+right.ans;
```

order of last 4 lines Is critical – why?

```
// better: do!!
SumThread left = ...
SumThread right = ...
```

```
left.start();
right.run();
```

Note: run is a normal function call! execution won't continue until we are done with run

left.join();
// no right.join needed
ans=left.ans+right.ans;

# **Better Java Thread Library**

- Even with all this care, Java's threads are too "heavyweight"
  - Constant factors, especially space overhead
  - − Creating 20,000 Java threads just a bad idea ⊗
- The ForkJoin Framework is designed to meet the needs of divideand-conquer fork-join parallelism
  - In the Java 7 standard libraries
    - (Also available for Java 6 as a downloaded .jar file)
  - Section will focus on pragmatics/logistics
  - Similar libraries available for other languages
    - C/C++: Cilk (inventors), Intel's Thread Building Blocks
    - C#: Task Parallel Library
    - ...

#### Different terms, same basic idea

To use the ForkJoin Framework:

• A little standard set-up code (e.g., create a ForkJoinPool)

| Don't subclass Thread                  | Do subclass RecursiveTask <v></v>        |
|----------------------------------------|------------------------------------------|
| Don't override <b>run</b>              | Do override compute                      |
| Do not use an <b>ans</b> field         | Do return a <b>v</b> from <b>compute</b> |
| Don't call start                       | Do call <b>fork</b>                      |
| Don't <i>just</i> call join            | Do call join (which returns answer)      |
| Don't call <b>run</b> to hand-optimize | Do call compute to hand-optimize         |
| Don't have a topmost call to run       | Do create a pool and call <b>invoke</b>  |

See the web page for (linked in to project 3 description): "A Beginner's Introduction to the ForkJoin Framework"

#### Fork Join Framework Version:

```
class SumArray extends RecursiveTask<Integer> {
  int lo; int hi; int[] arr; // fields to know what to do
  SumArray(int[] a, int 1, int h) { ... }
  protected Integer compute() { // return answer
    if(hi - lo < SEQUENTIAL CUTOFF) {</pre>
      int ans = 0; // local var, not a field
      for(int i=lo; i < hi; i++)</pre>
        ans += arr[i];
      return ans;
    } else {
      SumArray left = new SumArray(arr,lo,(hi+lo)/2);
      SumArray right= new SumArray(arr, (hi+lo)/2, hi);
      left.fork(); // fork a thread and calls compute
      int rightAns = right.compute();//call compute directly
      int leftAns = left.join(); // get result from left
      return leftAns + rightAns;
  }
static final ForkJoinPool fjPool = new ForkJoinPool();
int sum(int[] arr) {
  return fjPool.invoke(new SumArray(arr,0,arr.length));
      // invoke returns the value compute returns
}
```

# Parallel Sum

• Sum up N numbers in an array

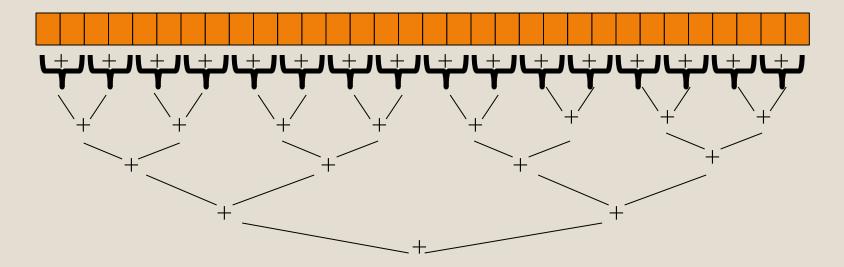

#### Parallel Max?

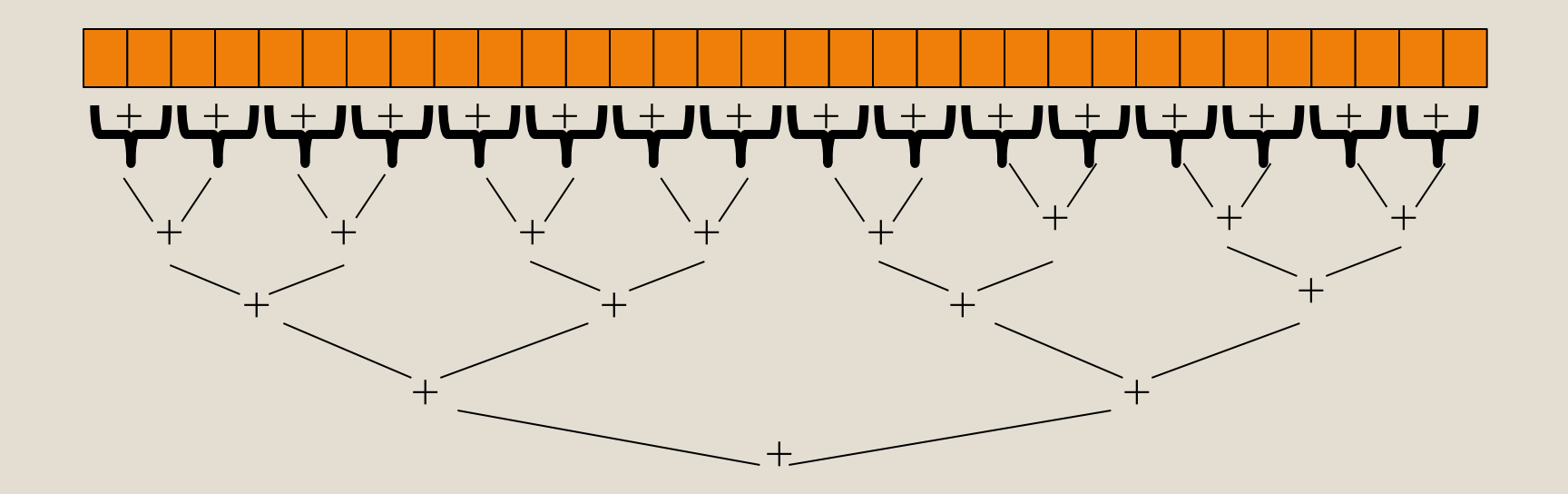

# Reductions

- Same trick works for many tasks, e.g.,
  - is there an element satisfying some property (e.g., prime)
  - left-most element satisfying some property (e.g., first prime)
  - smallest rectangle encompassing a set of points (proj3)
  - counts: number of strings that start with a vowel
  - are these elements in sorted order?
- Called a reduction, or reduce operation
  - reduce a collection of data items to a single item
    - result can be more than a single value, e.g., produce histogram from a set of test scores
- Very common parallel programming pattern

# **Parallel Vector Scaling**

• Multiply every element in the array by 2

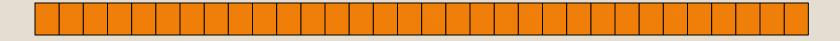

# Maps

- A map operates on each element of a collection of data to produce a new collection of the same size
  - each element is processed independently of the others, e.g.
    - vector scaling
    - vector addition
    - test property of each element (is it prime)
    - uppercase to lowercase
    - ...
- Another common parallel programming pattern

# Maps in ForkJoin Framework

```
class VecAdd extends RecursiveAction {
  int lo; int hi; int[] res; int[] arr1; int[] arr2;
 VecAdd(int l, int h, int[] r, int[] a1, int[] a2) { ... }
 protected void compute() {
    if (hi - lo < SEQUENTIAL CUTOFF) {
      for(int i=lo; i < hi; i++)</pre>
        res[i] = arr1[i] + arr2[i];
    } else {
      int mid = (hi+lo)/2;
      VecAdd left = new VecAdd(lo,mid,res,arr1,arr2);
      VecAdd right= new VecAdd(mid,hi,res,arr1,arr2);
      left.fork();
      right.compute();
      left.join();
static final ForkJoinPool fjPool = new ForkJoinPool();
int[] add(int[] arr1, int[] arr2) {
 assert (arr1.length == arr2.length);
  int[] ans = new int[arr1.length];
  fjPool.invoke(new VecAdd(0,arr.length,ans,arr1,arr2);
  return ans;
```

# Maps and Reductions

Maps and reductions: the "workhorses" of parallel programming

- By far the most important and common patterns
- Learn to recognize when an algorithm can be written in terms of maps and reductions
- makes parallel programming easy (plug and play)

# **Distributed Map Reduce**

- You may have heard of Google's map/reduce
  - or open-source version called Hadoop
  - powers much of Google's infrastructure
- Idea: maps/reductions using many machines
  - same principles, applied to distributed computing
  - system takes care of distributing data, fault-tolerance
  - you just write code to handle one element, reduce a collection
- Co-developed by Jeff Dean (UW alum!)

#### Maps and Reductions on Trees

• Max value in a min-heap

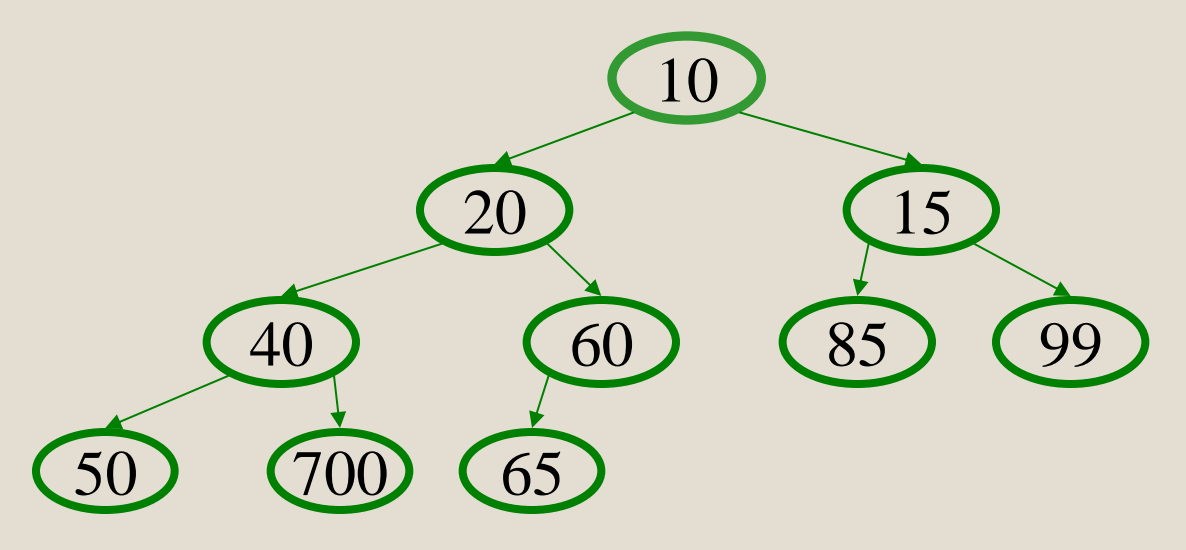

- How to parallelize?
- Is this a map or a reduce?
- Complexity?

# **Analyzing Parallel Programs**

Let  $T_P$  be the running time on P processors

Two key measures of run-time:

- Work: How long it would take 1 processor = T<sub>1</sub>
- Span: How long it would take infinity processors =  $T_{\infty}$ 
  - The hypothetical ideal for parallelization
  - This is the longest "dependence chain" in the computation
  - Example: O(log n) for summing an array
  - Also called "critical path length" or "computational depth"

# The DAG

- Fork-join programs can be modeled with a DAG
  - nodes: pieces of work
  - edges: order dependencies

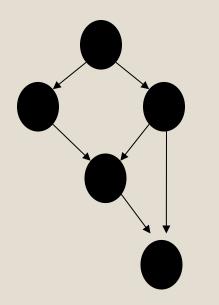

A fork creates two children

- new thread
- continuation of current thread

A join makes a node with two incoming edges

- terminated thread
- continuation of current thread

What's **T<sub>1</sub>** (work):

# **Divide and Conquer Algorithms**

Our fork and join frequently look like this:

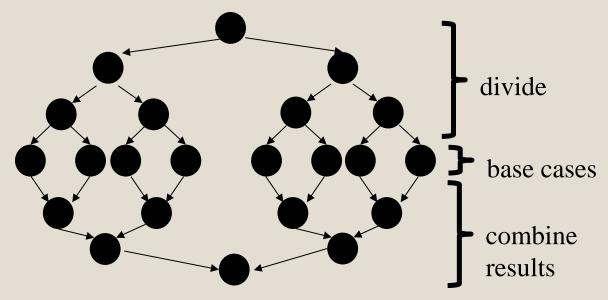

In this context, the span  $(T_{\infty})$  is:

- •The longest dependence-chain; longest 'branch' in parallel 'tree'
- •Example: O(log n) for summing an array; we halve the data down to our
- cut-off, then add back together; O(log n) steps, O(1) time for each
- •Also called "critical path length" or "computational depth"

# Parallel Speed-up

- Speed-up on P processors: T<sub>1</sub> / T<sub>P</sub>
- If speed-up is **P**, we call it perfect linear speed-up
  - e.g., doubling **P** halves running time
  - hard to achieve in practice
- Parallelism is the maximum possible speed-up:  $T_1 / T_{\infty}$ 
  - if you had infinite processors

# Estimating T<sub>p</sub>

- How to estimate  $T_P$  (e.g., P = 4)?
- Lower bounds on  $T_P$  (ignoring memory, caching...) 1.  $T_{\infty}$ 
  - 2. T<sub>1</sub> / P
  - which one is the tighter (higher) lower bound?

• The ForkJoin Java Framework achieves the following expected time asymptotic bound:

$$\mathbf{T}_{\mathbf{P}} \in \mathbf{O}(\mathbf{T}_{\infty} + \mathbf{T}_{1} / \mathbf{P})$$

this bound is optimal

## Amdahl's Law

- Most programs have
  - 1. parts that parallelize well
  - 2. parts that don't parallelize at all

• The latter become bottlenecks

# Amdahl's Law

- Let  $T_1 = 1$  unit of time
- Let S = proportion that can't be parallelized

$$1 = T_1 = S + (1 - S)$$

• Suppose we get perfect linear speedup on the parallel portion:

#### T<sub>P</sub> =

So the overall speed-up on P processors is (Amdahl's Law):
 T<sub>1</sub> / T<sub>P</sub> =

$$T_1 / T_{\infty} =$$

• If 1/3 of your program is parallelizable, max speedup is:

# **Pretty Bad News**

- Suppose 25% of your program is sequential.
  - Then a billion processors won't give you more than a 4x speedup!
- What portion of your program must be parallelizable to get 10x speedup on a 1000 core GPU?
   - 10 <= 1 / (S + (1-S)/1000)</li>
- Motivates minimizing sequential portions of your programs

### Take Aways

- Parallel algorithms can be a big win
- Many fit standard patterns that are easy to implement
- Can't just rely on more processors to make things faster (Amdahl's Law)